## **UNIVERSITY OF LONDON**

## **GOLDSMITHS COLLEGE**

### **Department of Computing**

**B. Sc. Examination 2017**

### **IS50001C Foundations of Programming**

**Duration: 2 hours 15 minutes**

#### **Date and time:**

*This paper is in two parts: part A and part B. You should answer ALL questions from part A and TWO questions from part B. Part A carries 40 marks, and each question from part B carries 30 marks. The marks for each part of a question are indicated at the end of the part in [.] brackets.*

*There are 100 marks available on this paper.*

*You are not allowed to use any mobile device (such as telephones, laptops, calculators, tablets) during the exam.*

### **THIS PAPER MUST NOT BE REMOVED FROM THE EXAMINATION ROOM**

# Part A

You should attempt all of these questions

#### **Each question has one correct answer**

**(a)** What is the result of executing the following instructions:

```
a = 0b = 2print('(a/b) is', float(a/b))
```
- i. A syntax error
- ii. A run-time error
- iii. The local printer will print the message " $(a/b)$  is  $0.0$ "
- iv. The string '( $a/b$ ) is 0.0' will be displayed on the screen
- v. None of the above

[4]

[4]

- **(b)** What is the final value of the variable a after executing the following assignments:
	- $a = 0$  $b = 2$  $b = a-b$  $a = b$  $b = 0$ i. 0 ii. 2  $iii. -2$ iv. None of the above
- **(c)** In which order should the following statements be executed for the turtle to draw the figure plotted in the graphic window shown on the right:

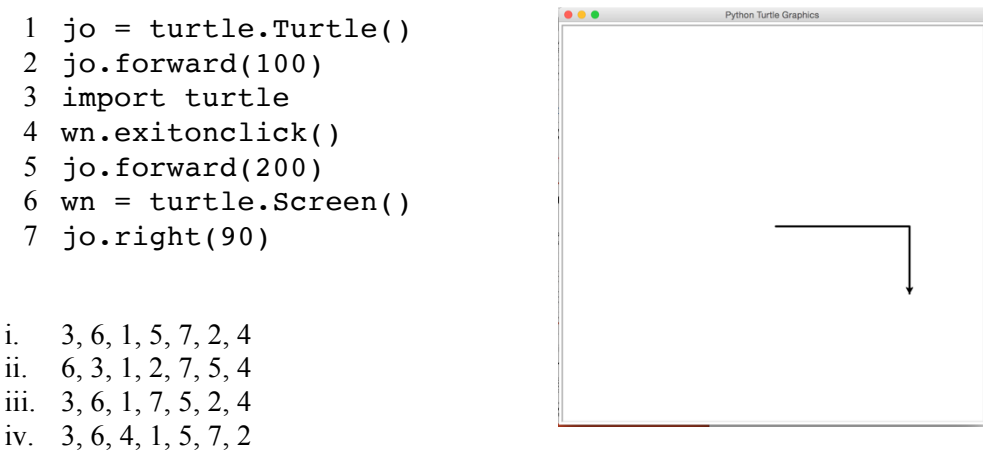

v. None of the above

[4]

**(d)** The correct Python command to generate a random integer between 1 and 10 (inclusive) is:

```
i. random.randrange(0,11)
```
- ii. random.randrange(0,10)
- iii. random.randrange(1,11)
- iv. random.randrange(1,10)
- v. None of the above

[4]

**(e)** What is produced in output by the following code snippet:

```
x = 0print(x - 2 <-1 and 2 + 3 == 5)
i. False
ii. True
iii. x - 2 < -1 and 2 + 3 == 5iv. An error message
v. None of the above
```
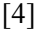

**(f)** Executing the following statements will generate a (run-time or syntax) error:

```
x = -10if x < 0:
      print("The number", x, "is invalid.")
   else:
      if x > 0:
           print("The number", x, "is positive")
      else:
            print("The number", x, "is =0")
i. True.
```

```
ii. False.
```
[4]

**(g)** Which sequence will the following code extract produce in output:

```
n = -2for i in range(4,0,n):
         print(i)
i. 4, 2, 0
ii. 2, 0, -2iii. 0, 2, 4
iv. 2, 0
v. \t4.2vi. 2
vii. None of the above.
```
**(h)** What value will be printed on the screen as a result of executing the following code:

```
def subtractFrom(x,y):
        y = y-xresult = subtractFrom(0,1)print(result)
i. 0
ii. 1
iii. -1
iv. None (no value)
v. An error message
```
[4]

**(i)** What is printed on the screen by the following code fragment:

```
a = ['a', 1] + [True] + [(1,2,3], False]print(a[2])
i. [1,2,3]
ii. 'a'
iii. True
iv. 'a[2]'
v. None of the above
```
[4]

**(j)** What is the output of the following program:

```
def mystery(x):
       z = \sqrt{1 + i}y = len(x)while y > 0:
            z = z + x[y-1]y = y-1return z
  print(mystery('mystery'))
i. None (no output is produced)
ii. '' (the empty string) 
iii. 'yretsym'
iv. "mystery('mystery')"
```

```
v. 'mystery'
```
[4]

# Part B

You should attempt two of these three questions

#### **Question B1**

**(a)** i. What is the output of the following code fragment? Complement your answer with a short explanation.

for x in 
$$
[1,3,5]
$$
:  
print(x)  
 $x = 2$ 

[6]

ii. What is the output of the following code fragment? Explain.

```
for y in range(5, -1, -2):
     y = 1print(y)
```
[6]

**(b)** What is the output of the following program? Provide a brief explanation in support of your answer.

```
def setup(x,y):
   x = 0y = 0def main():
   setup(a,b)
   print(a,b)
a = 2b = 3main()
```
[6]

**(c)** Write a function called multiplyOdds that takes an integer *n* as a parameter and returns the product of the first *n* odd counting numbers. (You can assume the number *n* is  $> 0$ )

> For example, if  $n = 4$ , the value returned should be the result of  $1\times3\times5\times7$ , i.e., 105.

> > [12]

#### **Question B2**

**(a)** i. What does the execution of the following program produce on the screen? Complement your answer with a brief explanation.

```
res = 0for x in range(5):
      for y in range(5):
           res = res + 1print(res)
```
ii. What is the output of the following code snippet? Explain.

```
for i in range(5):
   res = 0for j in range(5):
        res = res + 1print(res)
```
[6]

[6]

**(b)** Assuming a is a list of integers, explain why the following code fragment generates an error:

```
for i in range(-1, len(a)):
   a[i+1] = 1 + a[i]
```
[6]

**(c)** Write a function called listExpand that accepts a list as a parameter and returns a new list obtained by replacing each element the original one with *i* copies of that element, where  $i$  is the position of that element in the list (i.e., the first element in the list occupies the first position, the second element the second position, and so on).

> For example: given the list [2, 'a', 7.1] as input, the function should return  $[2, 'a', 'a', 7.1, 7.1, 7.1]$

> > [12]

#### **Question B3**

**(a)** i. Consider the following code:

```
import turtle
jose = turtle.Turtle()
nick = turtle.Turtle()
jose.color('pink')
jose = nick
nick.color('blue')
jose.forward(100)
```
What color is the line drawn by the turtle 'nick' on the graphic window? Justify your answer with an explanation.

[6]

ii. Explain what is wrong with the following program:

```
def exponent(x,y):
   z = x**yreturn z
exponent(2,3)
print(z)
```
[6]

**(b)** Explain what the function "drawIt" defined below does, and what the main program following the definition uses it for (your explanation should include a drawing showing what the program produces in the graphic window):

```
import turtle 
def drawIt(t, 1, a, c):
   for i in range(len(c)):
         t.color(c[i])
         t.forward(l)
         t.left(a)
w = \text{turtle}.\text{Screen}()j = turtle.Turtle()
drawIt(j, 100, 120, ['red', 'blue', 'green'])
drawIt(j, -100, -120, ['red', 'blue', 'green'])
```
[8]

**(c)** Without using the method replace(), write a function called noDigits that takes a string as a parameter and returns a new string obtained by stripping the original one of all the digits.

> For example, given the string "H9e2llo Wo7r3l4d", the function should return "Hello World".

> > [10]

# End of exam